<sup>Документ подисан подговорению й подпись и и выс<mark>шего образования российской федерации</mark></sup> Дата подписания: 26.**Федеральное государственн</mark>ое автономное образовательное учреждение высшего образования** Информация о владельце: ФИО: Исаев Игорь Магомедович Должность: Проректор по безопасности и общим вопросам Уникальный программный ключ:

d7a26b9e8ca85e9<del>8e</del>5de2eb454b4659d061f249<br>d7a26b9e8ca85e9**8ec3de2eb454b4659d061f249** 

# Рабочая программа дисциплины (модуля)

# **Основы программирования**

Закреплена за подразделением Кафедра инженерной кибернетики

## Направление подготовки 22.04.02 МЕТАЛЛУРГИЯ

Профиль Цифровое управление технологическими процессами металлургии и машиностроения

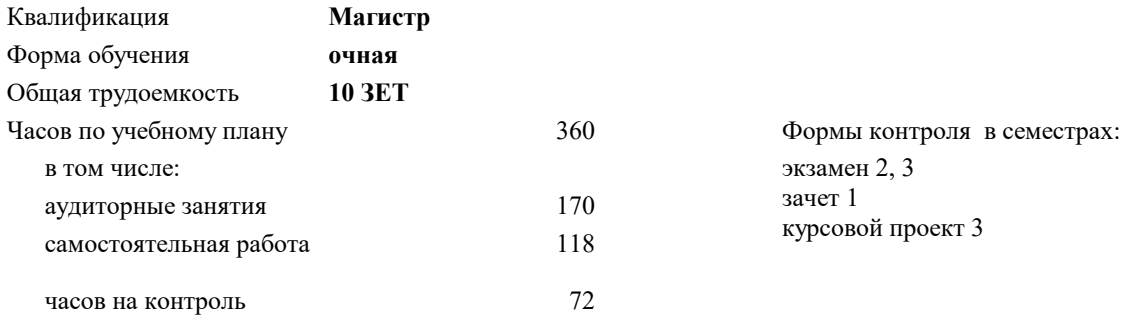

#### **Распределение часов дисциплины по семестрам**

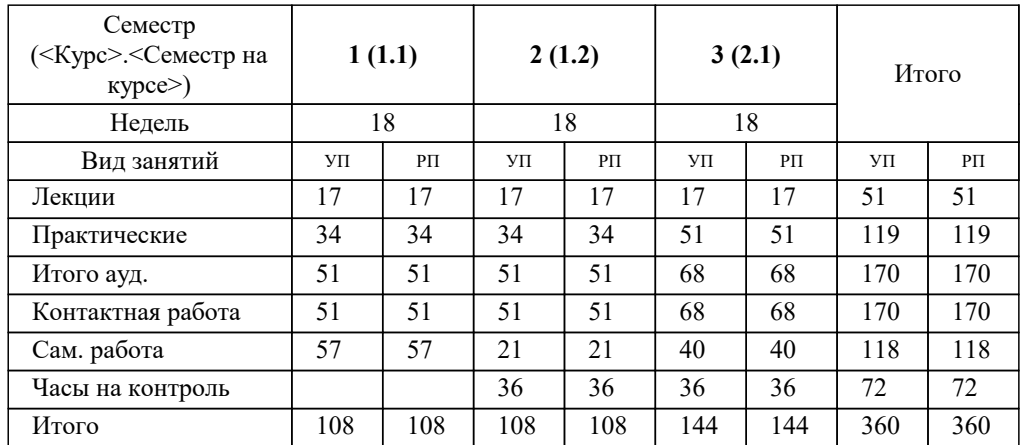

Программу составил(и): *к.т.н., доц., Широков Андрей Игоревич*

**Основы программирования** Рабочая программа

Разработана в соответствии с ОС ВО:

Самостоятельно устанавливаемый образовательный стандарт высшего образования - магистратура Федеральное государственное автономное образовательное учреждение высшего образования «Национальный исследовательский технологический университет «МИСиС» по направлению подготовки 22.04.02 МЕТАЛЛУРГИЯ (приказ от 02.04.2021 г. № 119 о.в.)

#### Составлена на основании учебного плана:

Направление 22.04.02 Металлургия, 22.04.02-ММТ-22-13.plx Цифровое управление технологическими процессами металлургии и машиностроения, утвержденного Ученым советом ФГАОУ ВО НИТУ "МИСиС" в составе соответствующей ОПОП ВО 22.09.2022, протокол № 8-22

Утверждена в составе ОПОП ВО:

Направление 22.04.02 Металлургия, Цифровое управление технологическими процессами металлургии и машиностроения, утвержденной Ученым советом ФГАОУ ВО НИТУ "МИСиС" 22.09.2022, протокол № 8-22

**Кафедра инженерной кибернетики** Рабочая программа одобрена на заседании

Протокол от 23.06.2021 г., №11

Руководитель подразделения Ефимов Альберт Рувимович, к.филос.н.

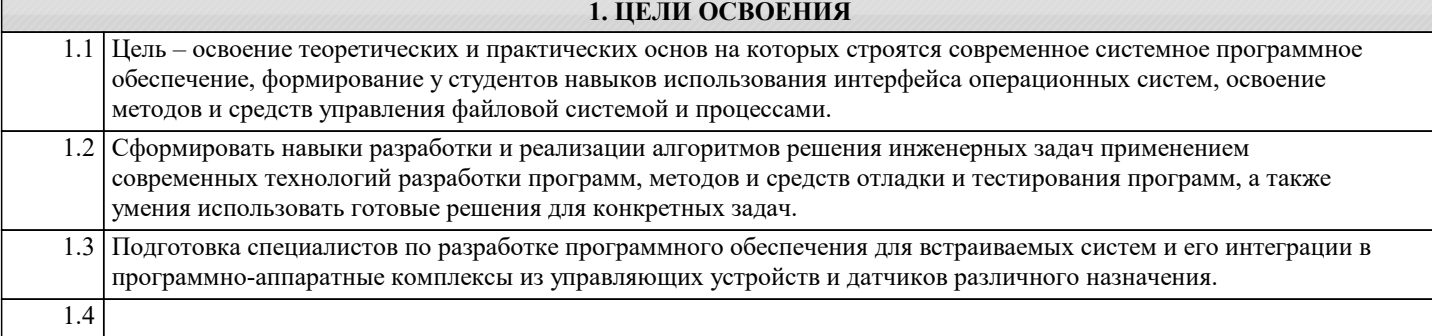

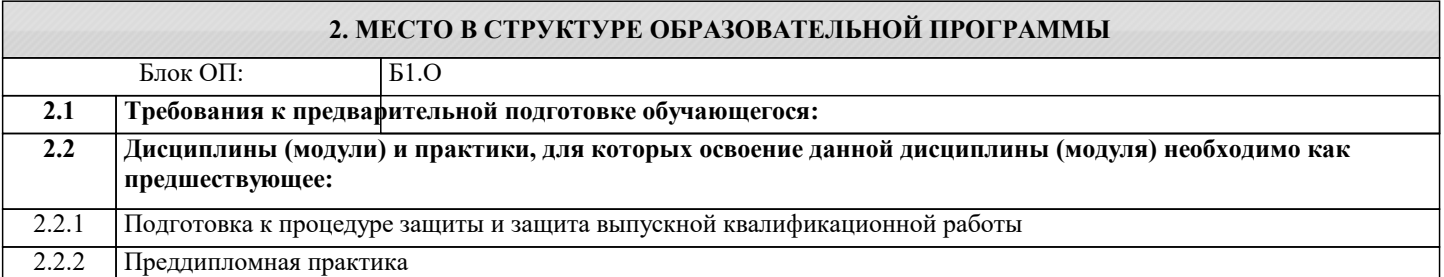

## **3. РЕЗУЛЬТАТЫ ОБУЧЕНИЯ ПО ДИСЦИПЛИНЕ, СООТНЕСЕННЫЕ С ФОРМИРУЕМЫМИ КОМПЕТЕНЦИЯМИ**

**ПК-2: Способность участвовать в работе над инновационными проектами, используя прогрессивные методы исследовательской деятельности**

**Знать:**

ПК-2-З2 Методы и средства мониторинга и настройки операционных систем компьютеров.

ПК-2-З1 Определение элементов структуры и функциональных возможностей современных операционных систем.

ПК-2-З3 Принципы алгоритмического подхода к решению задач, свойства алгоритма, типовые структуры алгоритма

**ПК-3: Умение моделировать технические объекты и технологические процессы с использованием инновационных средств автоматизированного и компьютерного проектирования**

**Знать:**

ПК-3-З2 Синтаксические правил разработки программ на языке высокого уровня Питон и Си.

ПК-3-З1 Технологии разработки приложения на основе современных интегрированных сред для разработки программ на языке Питон.

**ОПК-2: Способен разрабатывать научно-техническую, проектную и служебную документацию, оформлять научнотехнические отчеты, обзоры, публикации, рецензии, проектировать и разрабатывать продукцию, процессы и системы в условиях неопределенности и альтернативных решений в междисциплинарных областях**

**Знать:**

ОПК-2-З3 Основные возможности базового инструментария для разработки и отладки программ в ОС Linux

ОПК-2-З2 Типы архитектур операционных систем.

ОПК-2-З1 Определение видов и функциональных возможностей системного программного обеспечения.

**ПК-2: Способность участвовать в работе над инновационными проектами, используя прогрессивные методы исследовательской деятельности**

**Уметь:**

ПК-2-У2 Разрабатывать и отлаживать прикладное ПО для ВС в ОС Linux

**ПК-3: Умение моделировать технические объекты и технологические процессы с использованием инновационных средств автоматизированного и компьютерного проектирования**

**Уметь:**

ПК-3-У2 Применять стандартные библиотеки Питона и С.

**ПК-2: Способность участвовать в работе над инновационными проектами, используя прогрессивные методы исследовательской деятельности**

#### **Уметь:**

ПК-2-У1 Интерпретировать данные о состоянии вычислительной установки для настройки параметров операционной системы.

**ОПК-2: Способен разрабатывать научно-техническую, проектную и служебную документацию, оформлять научнотехнические отчеты, обзоры, публикации, рецензии, проектировать и разрабатывать продукцию, процессы и системы в условиях неопределенности и альтернативных решений в междисциплинарных областях**

### **Уметь:**

ОПК-2-У1 Использовать элементы графического интерфейса пользователя для решения системных задач.

### **ПК-3: Умение моделировать технические объекты и технологические процессы с использованием инновационных средств автоматизированного и компьютерного проектирования**

**Уметь:**

ПК-3-У1 Применять режим командной строки для мониторинга и настройки параметров системного программного обеспечения.

**Владеть:**

ПК-3-В2 Методами и средствами мониторинга вычислительной установки.

ПК-3-В1 Владеть базовым уровнем администрирования и типовым инструментарием ОС Linux.

**ОПК-2: Способен разрабатывать научно-техническую, проектную и служебную документацию, оформлять научнотехнические отчеты, обзоры, публикации, рецензии, проектировать и разрабатывать продукцию, процессы и системы в условиях неопределенности и альтернативных решений в междисциплинарных областях**

**Владеть:**

ОПК-2-В2 Способами распознавания ситуаций, требующих вмешательства в работу операционной системой.

ОПК-2-В1 Методами реализации алгоритмов решения инженерных задач с применением современных языков программирования.

**ПК-2: Способность участвовать в работе над инновационными проектами, используя прогрессивные методы исследовательской деятельности**

**Владеть:**

ПК-2-В1 Инструментами настройки параметров компьютера для эффективного решения возложенных на него задач.

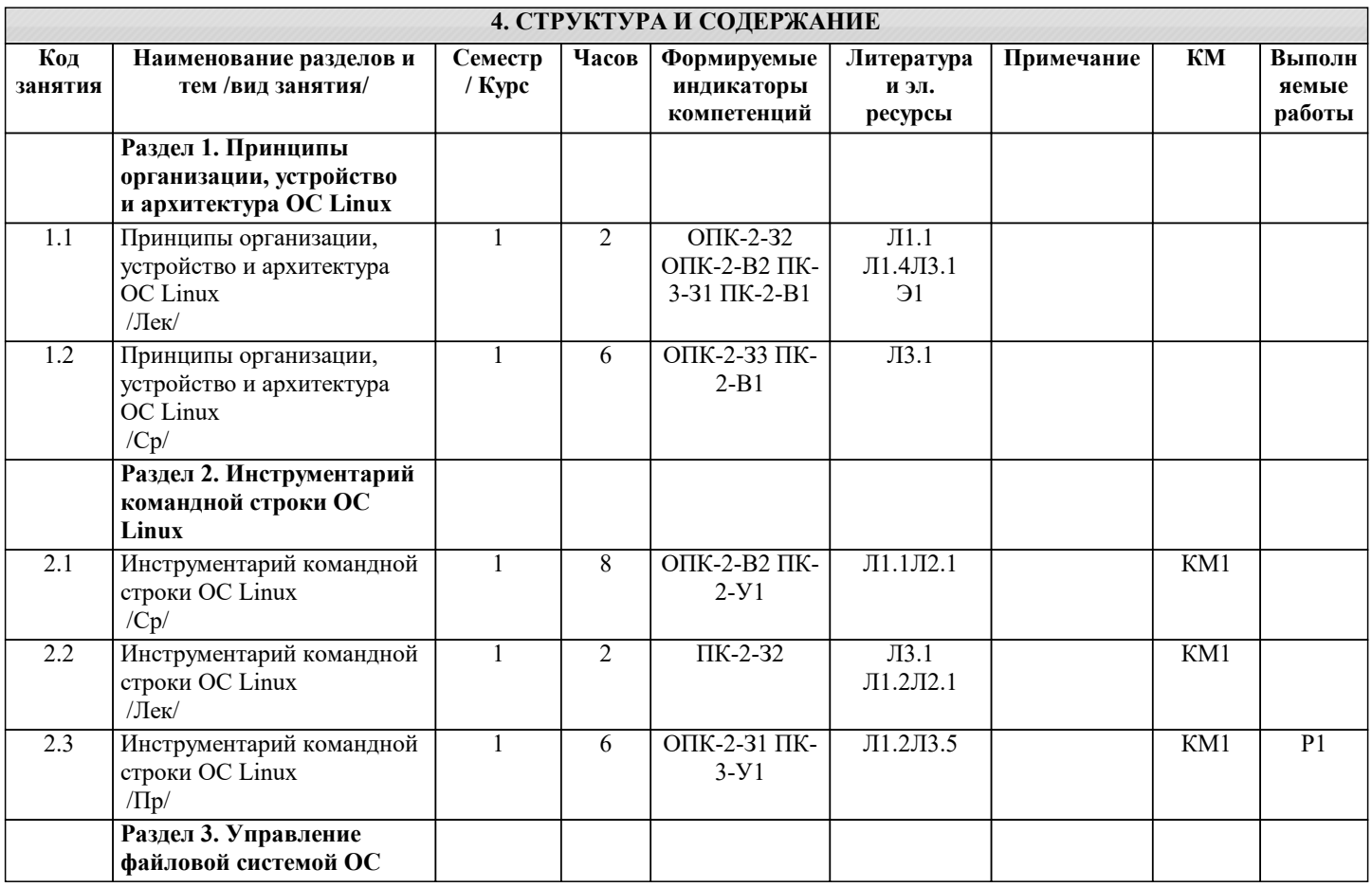

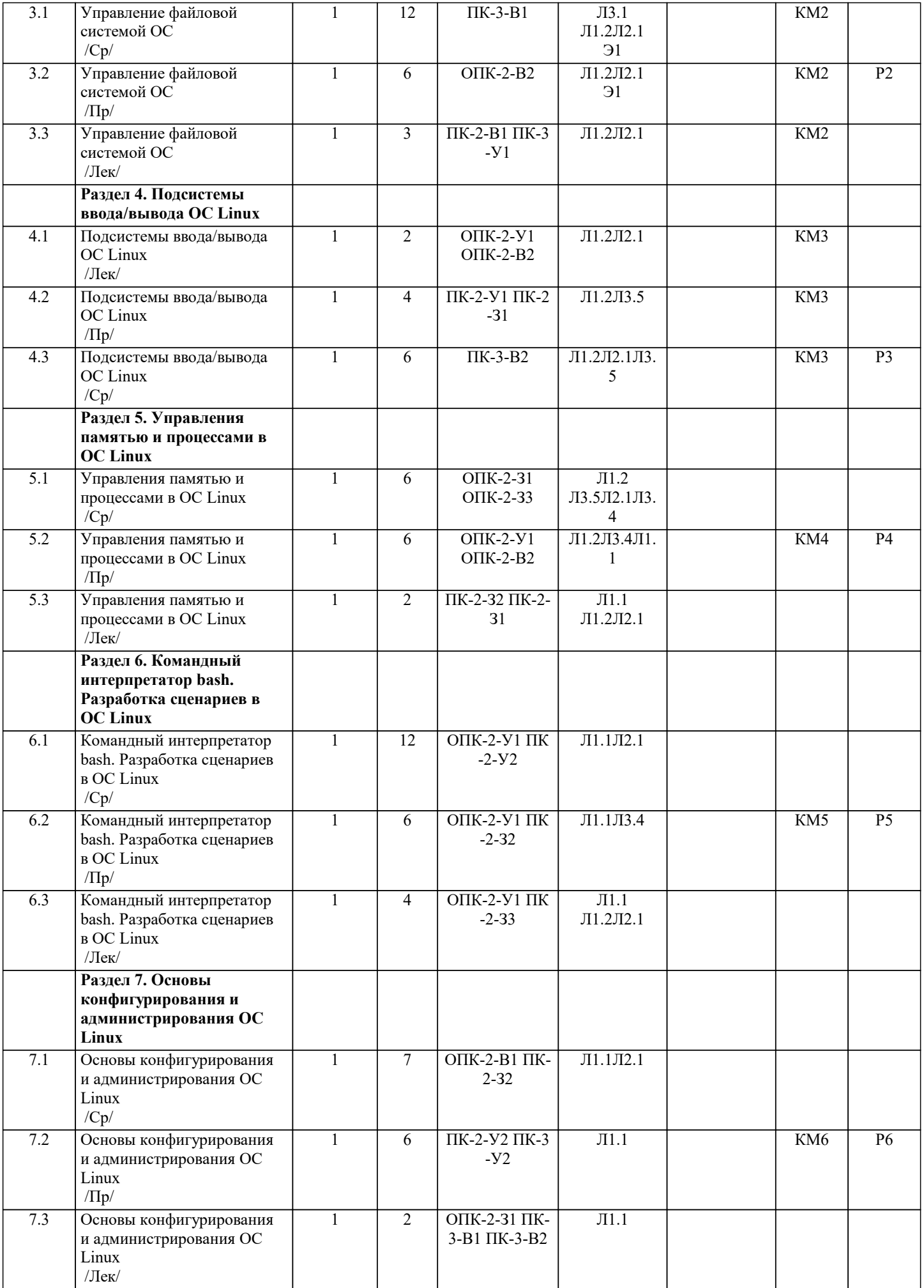

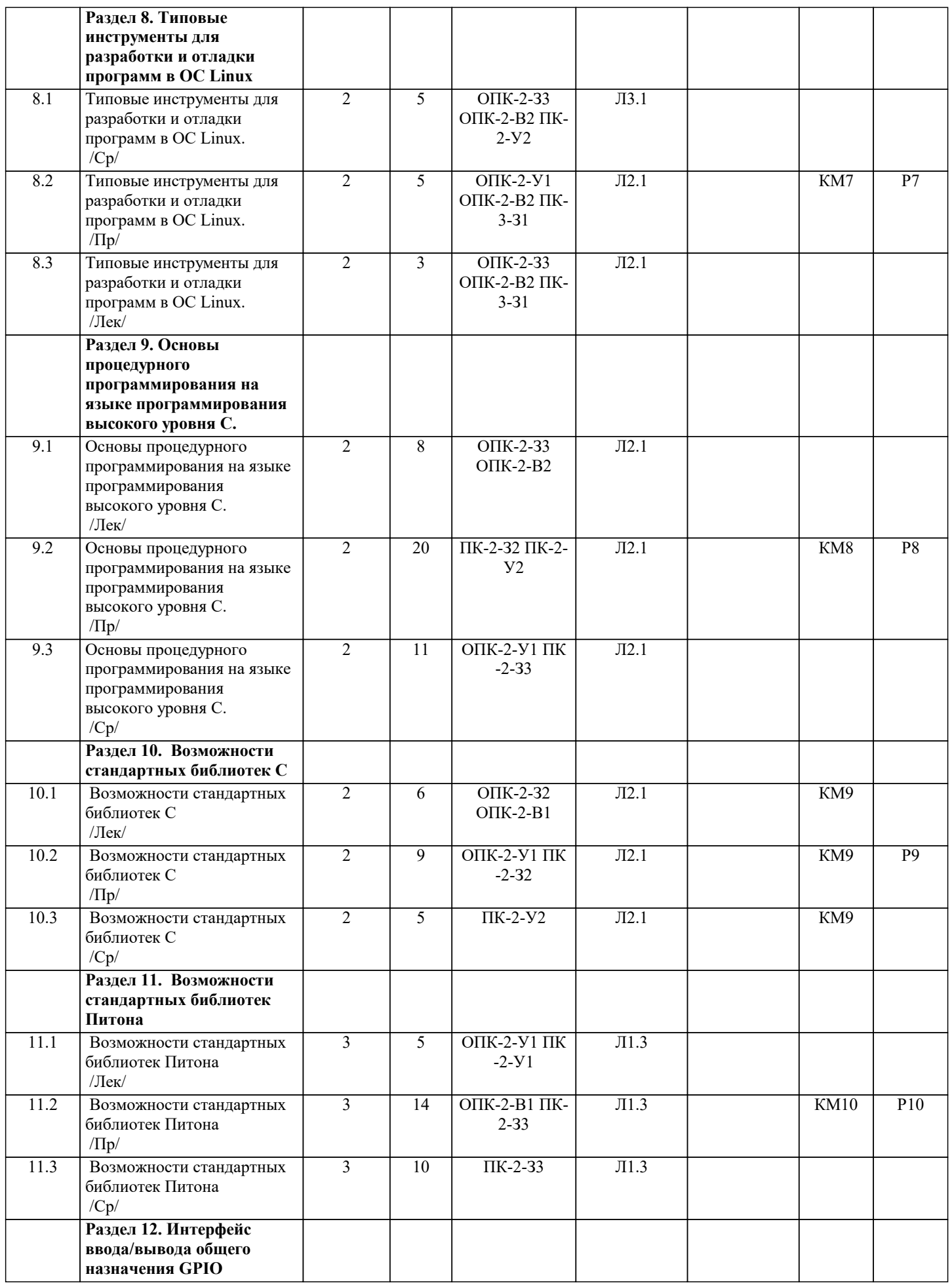

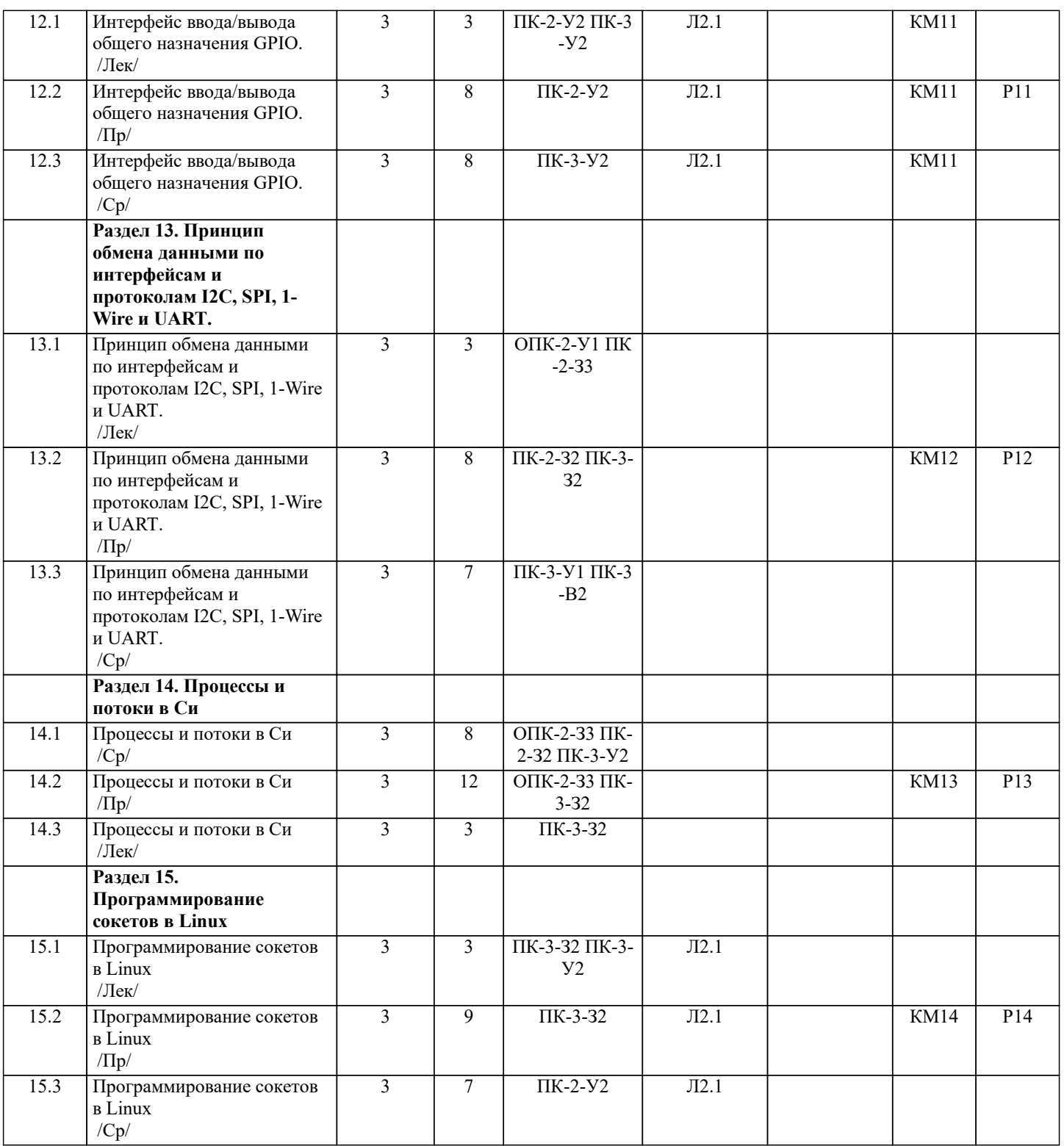

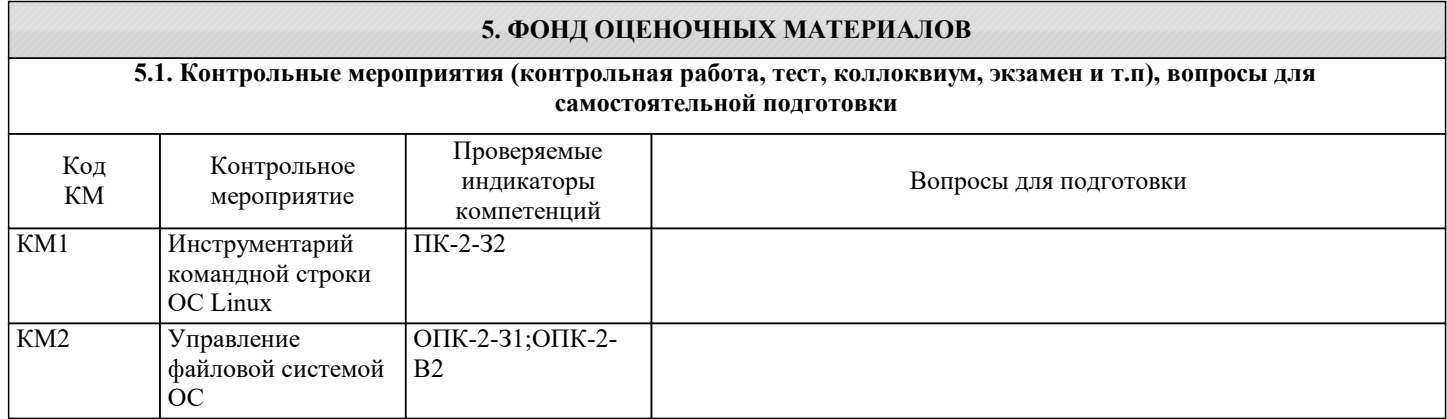

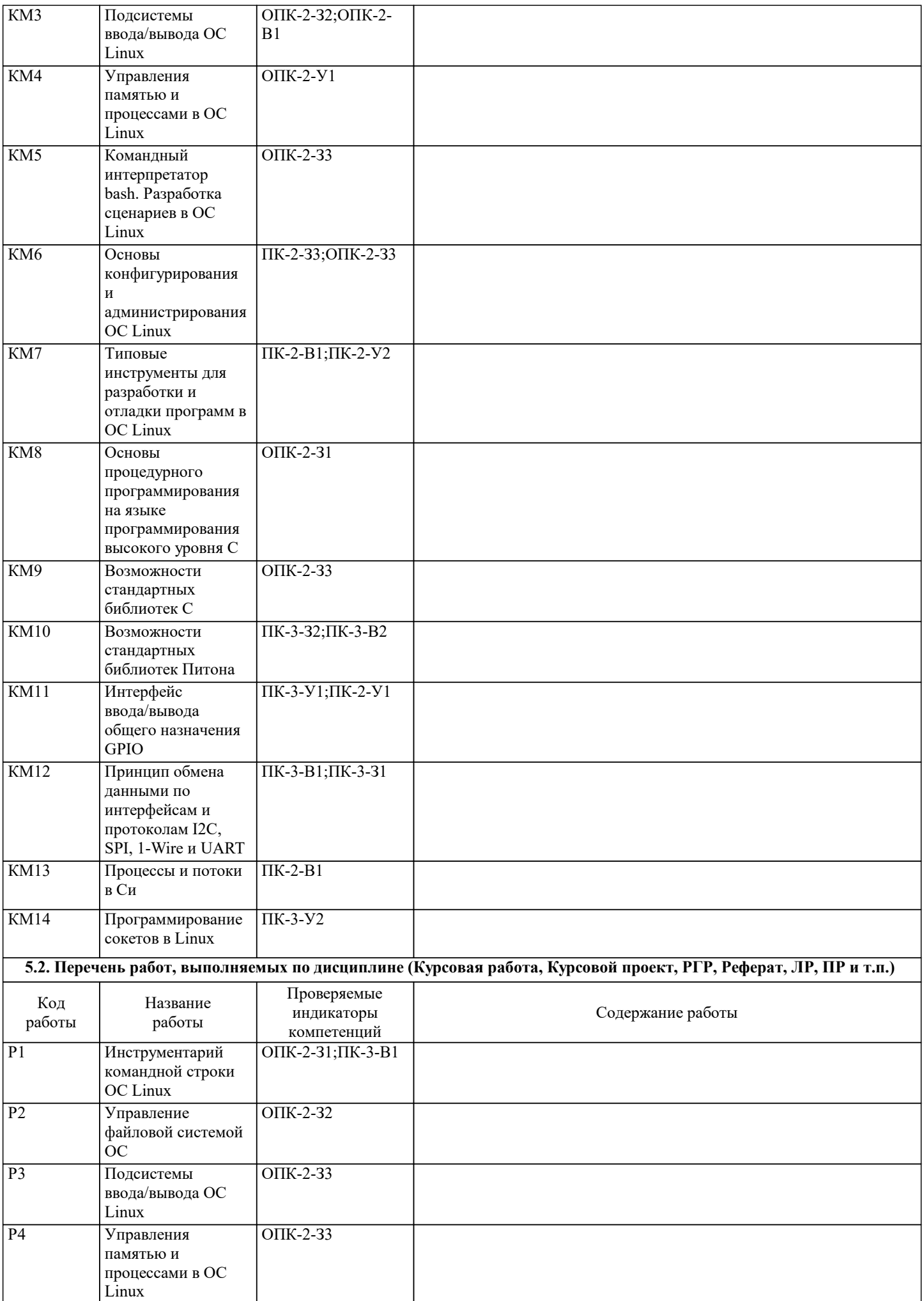

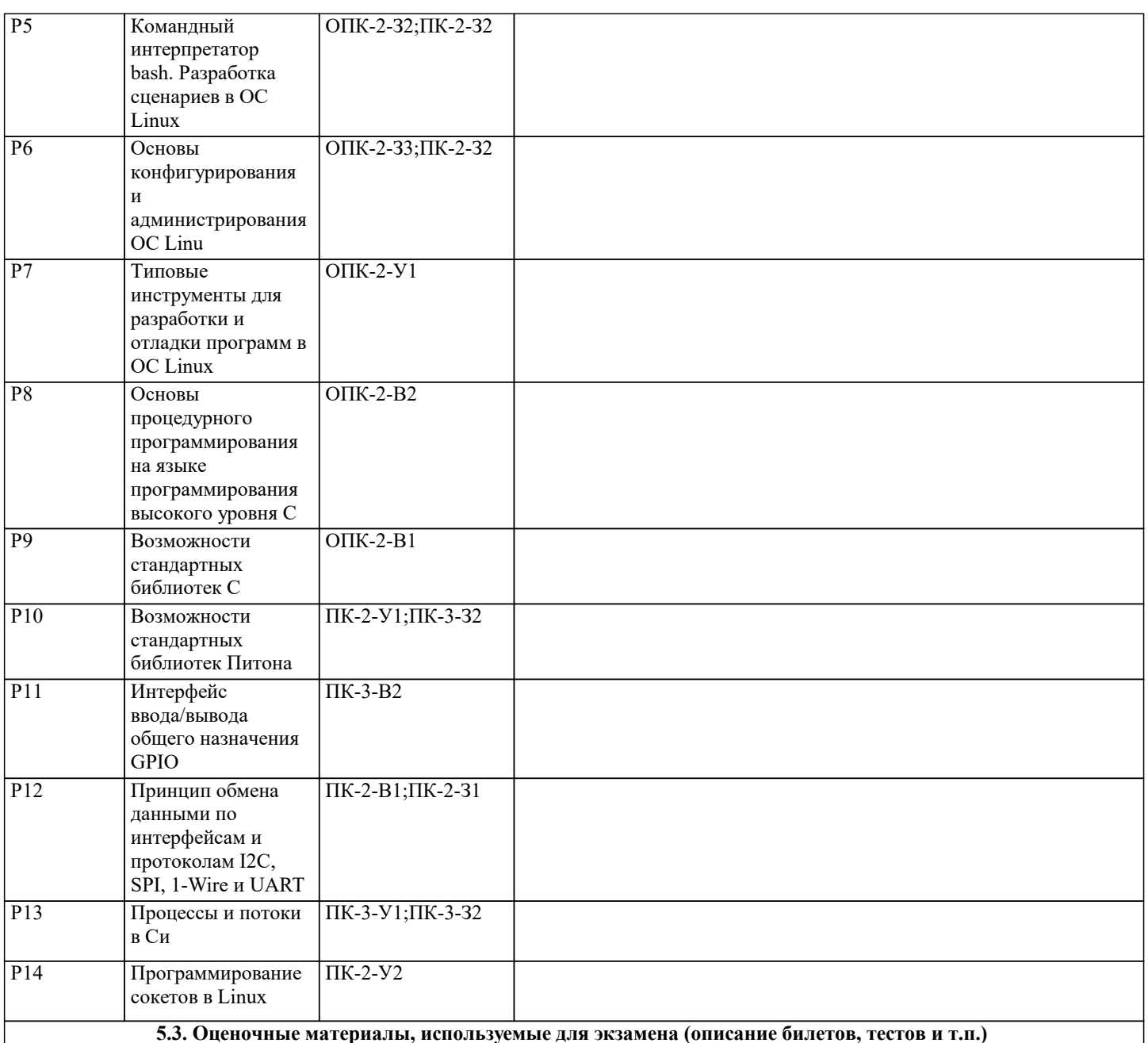

В первом семестре при защите лабораторных работ студенты будут получать дополнительные вопросы при защите работ.

Примеры дополнительных вопросов.

1. Понятие операционной системы. Типы операционных систем.

2. История ОС Linux.

3. Встроенная подсистема справки: man и info. Разделы. Примеры использования.

4. Архитектура Linux. Уровни ядра и пользователя. Системные вызовы.

5. Внутренняя структура ядра Linux.

6. Типы файлов. Обычные файлы. Каталоги. Специальные файлы устройств. Именованные каналы. Символьные ссылки. Жесткие ссылки. Сокеты.

7. Файловая система Linux и структура каталогов. Структура файловой системы Linux.

8. Утилиты работы с файлами.

9. Процессы в Linux. Типы процессов. Жизненный цикл процесса. Основные атрибуты процессов. Планирование

процессов.

10. Межпроцессорное взаимодействие. Сигналы. Классификация сигналов.

11. Основные утилиты управления процессами

 Во втором семестре сдают экзамен. Он содержит теоретически и практический вопросы. Примеры экзаменационных билетов.

Билет 1.

1) Компиляция программы. Основные этапы: препроцессинг, ассемблирование, компиляция, линковка.

2) Составить программу, использующую типовые алгоритмы обработки одномерных массивов.

Билет 2.

1) Сборка программ при помощи утилиты make. Структура файла с правилами сборки Makefile. Цель, зависимости, команда.

2) Составить программу, использующую типовые алгоритмы обработки двухмерных массивов. Билет 3. 1) Препроцессор. Директивы препроцессора: include, define, undef, if, ifdef, ifndef, else, elif, endif, error и пр. Условная компиляция. 2) Составить программу, использующую типовые алгоритмы обработки одномерных массивов. Билет 4. 1) Переменные в Си. Объявление переменных. Особенности именования. Начальное значение переменной. Область видимости переменной. Глобальные и локальные переменные. Знаковые и беззнаковые. Целочисленные и с плавающей точкой. Функция sizeof. 2) Составить программу, использующую типовые алгоритмы обработки двухмерных массивов. Билет 5. 1) Условные операторы. Логические операторы. Конструкция if-else. 2) Составить программу, использующую типовые алгоритмы обработки одномерных массивов. Билет 6. 1) Оператор выбора switch. 2) Составить программу, использующую типовые алгоритмы обработки двухмерных массивов. Билет 7. 1) Циклы в Си. Циклы с предусловием и постусловием. Конструкции: while, for, do-while. 2) Составить программу, использующую типовые алгоритмы обработки одномерных массивов. Билет 8. Массивы в Си. Многомерные массивы. Начальная инициализация. Расположение массива в памяти. 2) Составить программу, использующую типовые алгоритмы обработки двухмерных массивов. Билет 9. 1) Функции в языке Си. Определение и определение (definition и declaration) функции. Общий вид функции: тип возвращаемого значения, имя, аргументы, тело функции. Вызов функции. Функция main. 2) Составить программу, использующую типовые алгоритмы обработки одномерных массивов. В третьем семестре сдают экзамен. Он содержит теоретически и практический вопросы. Примеры теоретических вопросов. 1) Указатели. Адресная арифметика. Указатель на указатель. Нетипизированный указатель, преобразование типов. 2) Динамическое выделение памяти. Функции malloc, calloc, realloc, free. Ошибки при выделении памяти. 3)Работа с файлами в языке Си. Открытие/закрытие файла (open, close, fopen, fclose). Запись/чтение из файла: read, write, fgetc, fputc, fscanf, fprintf, fgets, fputs, fwrite, fread. Позиционирование в файлах: lseek, fseek, fgetpos, fsetpos, ftell. 4) Генератор случайных чисел в языке Си. Функции srtand и rand. RAND MAX. 5) Управление процессами в Си. Процессы и потоки (нити). Стек. Куча. 6) Работа с процессами в Си. Создание процесса. Системный вызов fork. Системные вызовы getppid и getpid. Семейство вызовов exec 7) Взаимодействие процессов в Си. Взаимодействие при помощи сигналов. Отправка и обработка сигналов. Функции: kill, signal и raise 8) Работа с потоками (нитями) в Си. Создание нити: функция pthread\_create. Завершение нити: функция pthread\_exit. Ожидание завершения выполнения нити: функиця pthread\_join. Досрочное завершение нити: функции pthread\_cancel, pthread setcancelstate. 9) Программирование сокетов в Си. Сетевая инфраструктура. Архитектура клиент-сервер. Функции: socket, bind, listen, accept, connect, send, recv, close.

# **5.4. Методика оценки освоения дисциплины (модуля, практики. НИР)**

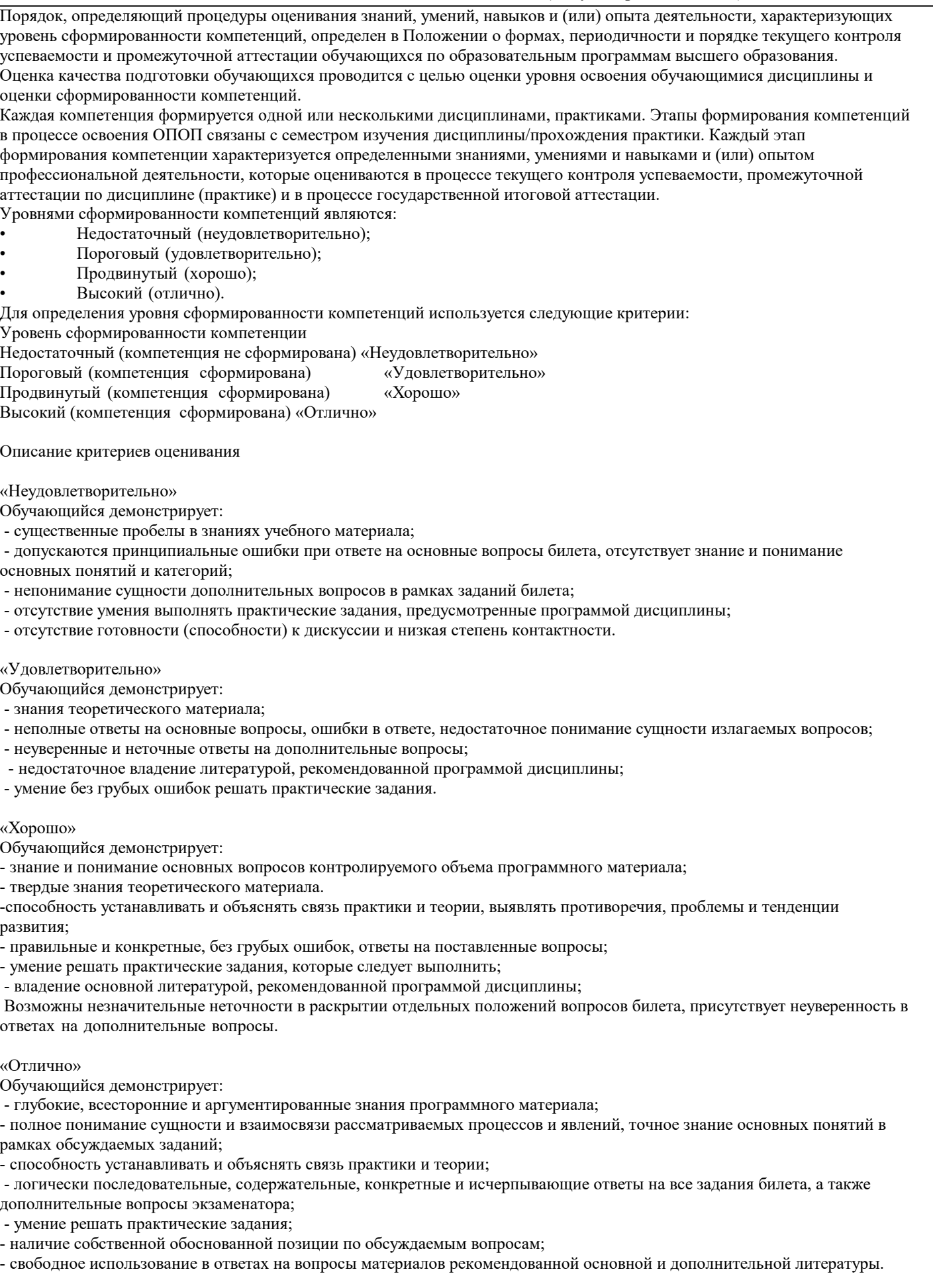

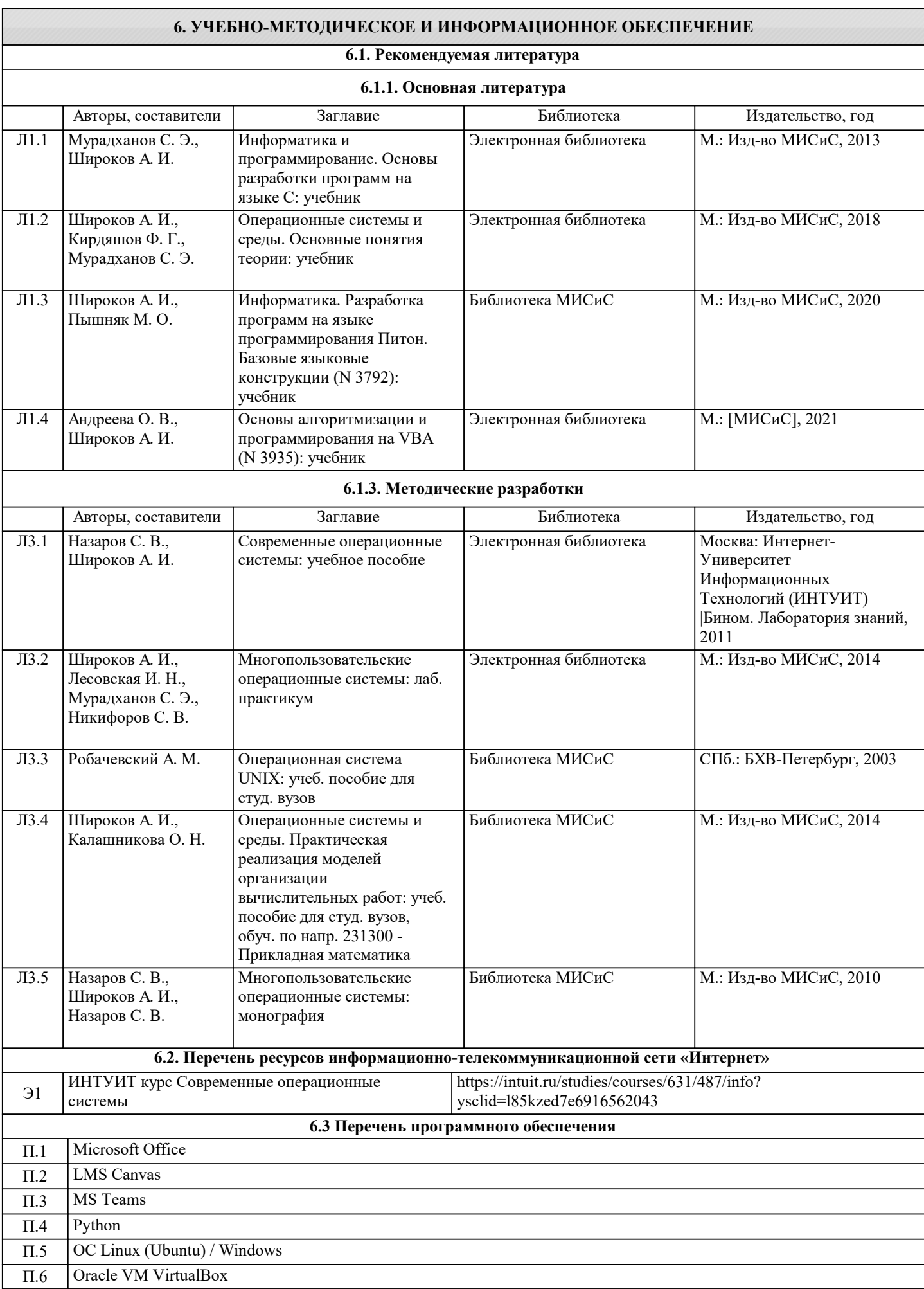

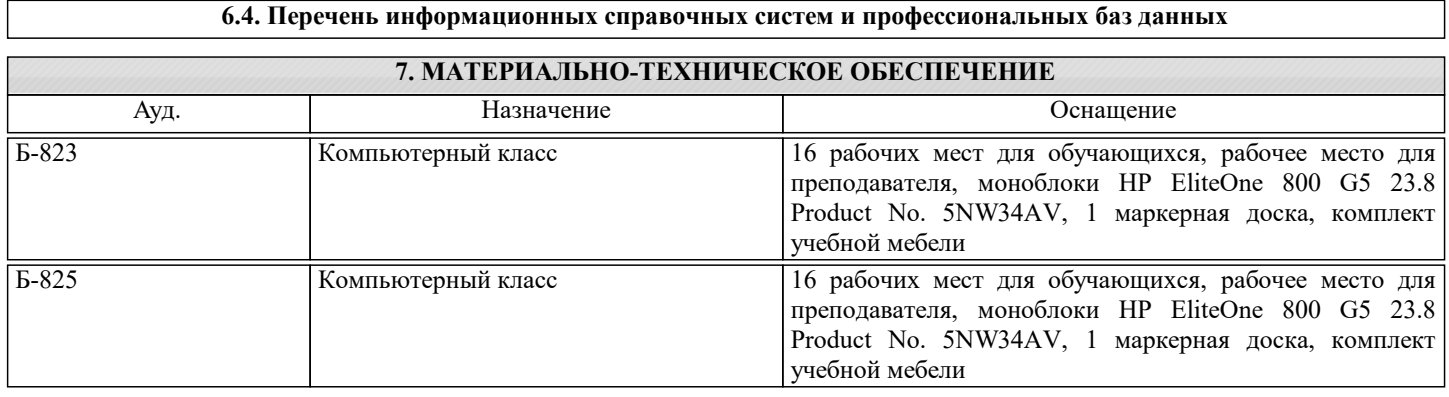

# **8. МЕТОДИЧЕСКИЕ УКАЗАНИЯ ДЛЯ ОБУЧАЮЩИХСЯ**

Лабораторные работы первого семестра выполняются в операционной системы Linux. Для установки операционной системы на компьютер надо установить виртуальную машину, например , инструкция по установке можно найти по адресу Возможен режим работы без установки операционной системы - в варианте Live CD.

По каждой лабораторной работе студенты составляют отчет, который должен содержать следующие элементы:

- тексты заданий;
- пояснения о порядке выполнения действий;
- результаты их выполнения.
- В некоторые задания следует включить выводы.

По результатам всех выполненных лабораторных работ студенты получают "зачет", в противном случае - "незачет".

Лабораторные работы второго семестра выполняются либо в режиме установленной среды разработки выбранного языка, либо в режиме онлайн компилятора.

По каждой лабораторной работе студенты так же составляют отчет, который должен содержать следующие элементы: условия задачи;

исходный код программы (не скриншот);

скриншоты результатов.

По результатам всех выполненных лабораторных работ студенты получают допуск к экзамену, в противном случае - "недопуск".

Лабораторные работы третьего семестра выполняются в режиме установленной среды разработки выбранного языка. По каждой лабораторной работе студенты так же составляют отчет, который должен содержать такие же элементы, что и во втором семестре.

По результатам всех выполненных лабораторных работ студенты получают допуск к экзамену, в противном случае - "недопуск".